**AutoCAD Crack With Key Free [Mac/Win] [2022-Latest]**

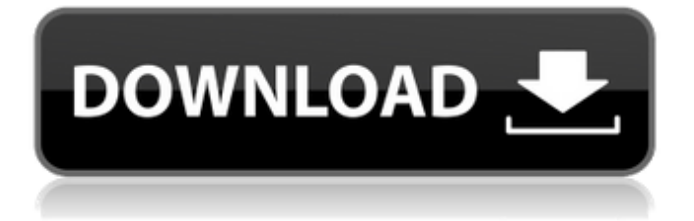

1.0 AutoCAD Cracked Accounts History On 12th November, 1982, AutoCAD was introduced by a company named Visage Systems. Since then it has grown exponentially and is still the most widely used CAD software in the world. In 1983, Visage changed the name of its company to AutoDesk. In 1999, it was acquired by Autodesk. In

2006, Autodesk introduced their Autodesk 360 offering which was a cloud based version of AutoCAD. In 2011, Autodesk introduced their AutoCAD Next generation software in an entirely cloud based version called AutoCAD Next. In 2016, Autodesk completely integrated their products to the cloud, and that's how today's modern designers are working with CAD software. Today, AutoCAD

# is one of the most important CAD software used by professionals. It is an Open-Source software available for Windows, Linux and Mac operating systems. It is a very popular choice of CAD software and is capable of handling advanced engineering and drafting tasks. 2.0 AutoCAD Commands AutoCAD commands are commands that control what the software does. Autodesk

uses AutoCAD Direct Learning Support (AutoCAD DSL) to teach AutoCAD commands. Help me learn how to use AutoCAD commands and run them efficiently. AutoCAD comes with AutoCAD command help and commands definitions, which help you learn and understand how to use each command. It also contains the command reference, which is a comprehensive, detailed

description of all of the commands available in the application. In this tutorial we will explain the basics of AutoCAD commands, and how you can use them to improve your work. We will discuss various commands for setting parameters, starting and ending drawing objects, objects, layers, views and importing or exporting objects. 2.1 Addition, Subtraction, Division, and Multiply

Commands The Add, Subtract, Divide, and Multiply commands let you change the amount of a numeric value. You can use these commands to create, edit, and delete numbers and to change the decimal places. You can also use these commands to make a quantity of an object or layer into an entity. Command Command Description Add Add two numbers together. Subtract

## Subtract one number from another. Multiply Multiply

**AutoCAD With Product Key**

Software Unlike its predecessors (AutoCAD Crack Keygen 9 and earlier), Autodesk's AutoCAD Full Crack 2010 does not feature a keyboard shortcut table. , Microsoft released an update for the AutoCAD program. The update added three major improvements: Simultaneous editing of multiple objects, ability to edit parameters and 3D elements, as well as scalability improvements and new advanced 3D features. In 2012, Autodesk released AutoCAD Electrical 2012, which is a component of AutoCAD 2012; it is available for both Microsoft Windows and Macintosh. AutoCAD Electrical 2012 is a 64-bit application, and is

fully integrated with AutoCAD R2014. AutoCAD 2013 was released in 2013; it is also a 64-bit application. AutoCAD 2014 was released in 2014; it is the first version to support 64-bit and Windows 10. AutoCAD 2015 was released in 2015; it is the first version to use the Web Application Framework (WAF) as its default environment. It also includes new features such

# as the ability to save paper templates, ability to export projects as PDF, ability to translate a drawing into another language, as well as improved user interface. AutoCAD 2016 was released in 2016; it was the first release to be offered as a free upgrade. AutoCAD 2017 was released in 2017; it is the first version to integrate cloud-based collaboration capabilities. AutoCAD 2018 was

released in 2018; it is the first version to use the Graphical User Interface (GUI). AutoCAD 2019 was released in 2019; it is the first version to include the 3D Print Exporter feature, which allows for file saving and printing of a 3D model. See also List of vector graphics editors List of CAD editors for mechanical design Comparison of CAD editors References Further reading Category:Computer-

# aided design software for Windows Category:Graphics software Category:Windowsonly software Category:AutoCADThe present invention relates to improved high-temperature stable dewaxing/deoiling catalysts. More particularly, the present invention relates to hydroprocessing catalysts which have high activity and selectivity at relatively high temperatures. Still more

particularly, the present invention relates to hydroprocessing catalysts containing at least one zeolite-containing material and a phosphoruscontaining component having high temperature af5dca3d97

Click on the top right menu bar and click on File > Help > Activate On the new window click on Register your product Click on Register Now button and wait for few seconds. Go back to the first step and choose the created registration code and proceed to next step. After getting all files completed, just double click on.exe file

# and install it. Your registration code will show up after installation. Click on activate and finish. Enjoy :) This invention relates to a reagent for the determination of.beta.-amylase activity and a method of using it. The.beta.-amylase of mast cells has the important role of hydrolyzing a starch substrate.

The.beta.-amylase activity has been measured mainly

with starch. However, the production of.beta.-amylase as a by-product in the production of starch, and the side effects caused by contamination of.beta.-amylase with amyloglucosidase, makes the measurements of.beta.-amylase with starch difficult. The.beta.-amylase is originally an intracellular enzyme and is very unstable at high pH. On the

# other hand,.beta.-amylase purified to homogeneity as a result of many years' of effort has become available. Measurements of.beta.-amylase activity are performed on purified.beta.-amylase and the activity is reported as units per mg of protein. for a given state of health of a test person, the received signal from a sensor can be attributed to the state of health of the test person. In

# order to determine this state of health, the polarization state of the received signal is analyzed. Although the test person can lie about his state of health, for example, by dipping a finger in a liquid or by swallowing something, a verification of the state of health by analyzing the polarization state of the received signal is simpler and more secure. The changes of the

# received polarization signal which are caused by liquid are different for s, p and from vertical to vertical. Only the polarization changes that are due to swallowing are dependent on the type of food to be swallowed. Thus, a person can be checked more reliably. The invention is particularly suited for an imaging process in which a small-size X-ray detector is used to scan the patient.

The invention can be used, for example, for verifying the correct positioning of an implant in a patient, with the implant being part of a so

**What's New In?**

Markups created with any other AutoCAD program can be imported into the new AutoCAD 2020. Compare and merge: Easily compare two drawings (one

# imported or created with another CAD program) and easily merge the differences to create a single drawing. (video: 2:50 min.) Compare and merge with any AutoCAD drawing or with drawings created with other CAD programs. Enhanced push/pull: Drag and drop pushes and pulls from the cloud directly into the drawings and easily make changes when it is pushed to the cloud.

Refresh: Refresh all the drawings, pages and annotations without having to explicitly save the drawings. Revisions history: Now you can quickly access all the Revisions history of a drawing in the new "Revisions" tab in the ribbon menu. New and improved drawing presets: Easily save and load your favorite drawings presets. New AutoCAD 2020 templates: New templates

# for laying out a business card, sales poster, and brochure. New templates for aligning objects and aligning engineering drawings. New templates for adding layers and coloring objects. New editing templates: New templates for modifying dashed lines and editing the color of a specific object. Increased text editing speed and accuracy: Use the new

AutoCAD graphic user interface to speed up your drafting. Faster text commands, greater accuracy and flexibility when editing text. Text snapping improvements: New, accurate snapping options for lines and curves to the edges of drawings. AutoCAD can now easily snap lines and curves to the desired geometry by not necessarily having to manually set the geometry

as an option. Better editing of Dimensioned Text: Let AutoCAD snap to dimensions when the dimensioned text is created. More accurate and easy text measurement: New editing tools in the Measurement toolbar, as well as the Measurements pop-up menu for text objects. Measurements for text, for example, are now accurate and consistent, regardless of the objects

# scale. More accurate and consistent editing of 3D text: When you edit text from a 3D perspective, you will now have more control over the editing process. Revamped Measurement Guide: You can now drag and drop dimensional text objects and see the corresponding 3D view for measuring purposes.

**System Requirements:**

# A minimum of 1024 MB of RAM and 300 MB of HDD space. A GTX 670 (or equivalent) graphic card. Windows 7/8/8.1 (32/64 bits). PuTTY ( Install the PuTTY software on your computer and connect it to the ssh server. For Windows 32 bits, download the necessary binaries from the following page:

# Related links:

[https://jacobeachcostarica.net/wp-content/uploads/2022/08/AutoCAD\\_Crack\\_Activator\\_Updated.pdf](https://jacobeachcostarica.net/wp-content/uploads/2022/08/AutoCAD_Crack_Activator_Updated.pdf) <http://www.studiofratini.com/autocad-24-0-crack-torrent-updated-2022/> <http://barrillos.org/2022/08/11/autocad-crack-license-code-keygen-download-final-2022/> <https://theblinkapp.com/autocad-2021-24-0-keygen-download/> <https://ayoikut.com/advert/autocad-crack-product-key-free-download-updated/> <http://cipheadquarters.com/?p=50936> <http://someuae.com/wp-content/uploads/2022/08/gilleve.pdf>

<http://estatesdevelopers.com/wp-content/uploads/2022/08/AutoCAD-139.pdf> <https://resistanceschool.info/autocad-23-0-crack-latest-3/> <https://www.opticnervenetwork.com/wp-content/uploads/2022/08/AutoCAD-133.pdf> <https://wakelet.com/wake/na-jPqUAfrsvfhpKlEmvR> <https://www.beatschermerhorn.com/?p=23657> <http://brotherskeeperint.com/2022/08/autocad-crack-pc-windows-updated-2022-4/> <https://testthiswebsite123.com/2022/08/11/autocad-24-2-registration-code-pc-windows/>